## SAP ABAP table POWL\_QUERY\_STY {query definitions}

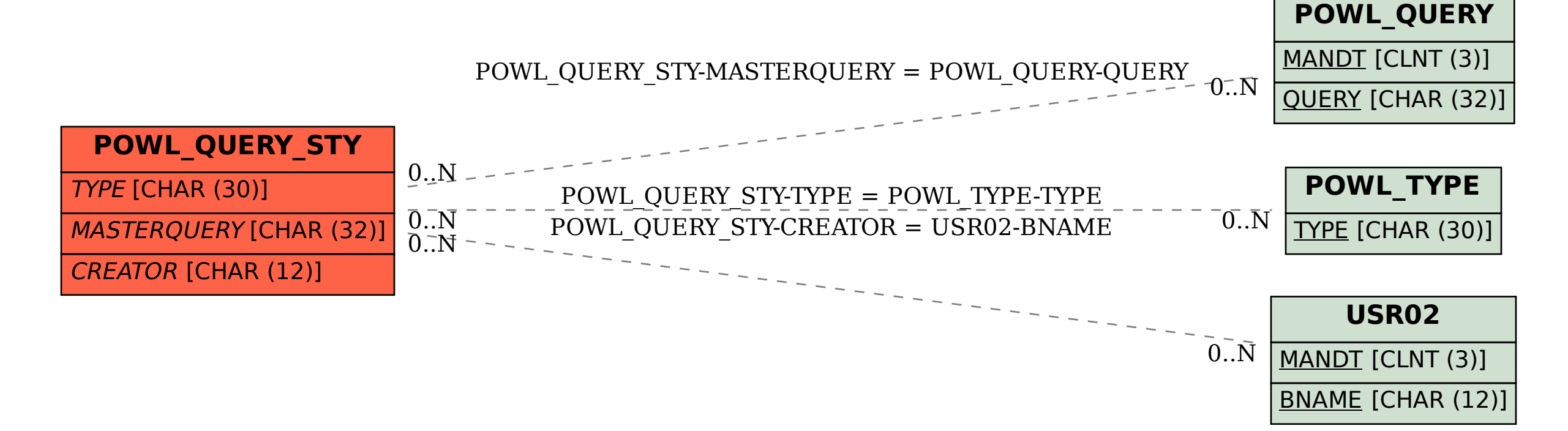